## <span id="page-0-2"></span>**Tarefas comuns do telefone**

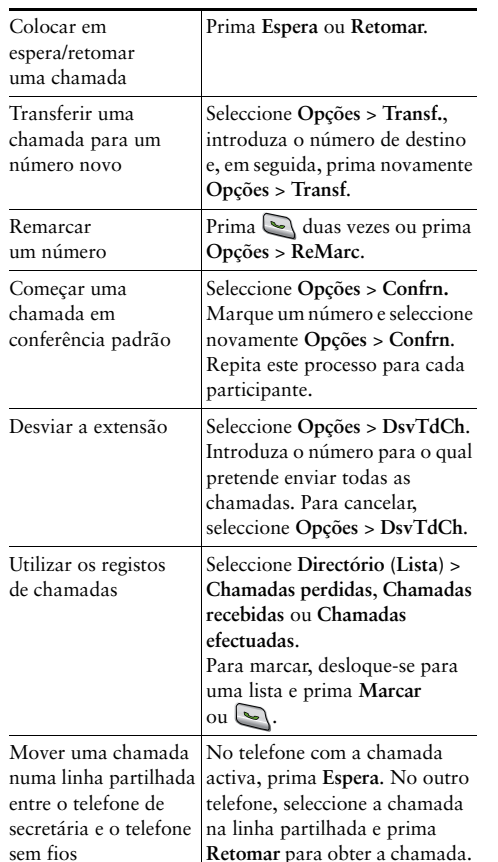

### ahah **CISCO**

Cisco, Cisco Systems, the Cisco logo, and the Cisco Systems logo are registered trademarks or trademarks of Cisco Systems, Inc. and/or its affiliates in the United States and certain other countries. All other trademarks mentioned in this document or Website are the property of their respective owners. The use of the word partner does not imply a partnership relationship between Cisco and any other company. (0705R)

© 2008 Cisco Systems, Inc. All rights reserved.

# $\frac{1}{2}$ **CISCO**

#### **CARTÃO DE REFERÊNCIA**

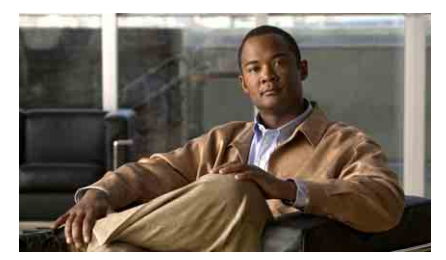

**Telefone IP sem fios da Cisco Unified 7921G para o Cisco Unified Communications Manager 7.0**

[Utilizar o telefone](#page-0-0) [Teclas de atalho e teclas](#page-0-1) [Definições das teclas de função](#page-1-0) [Introduzir texto](#page-1-2) [Ícones do ecrã do telefone](#page-1-1) [Tarefas comuns do telefone](#page-0-2)

#### <span id="page-0-0"></span>**Utilizar o telefone**

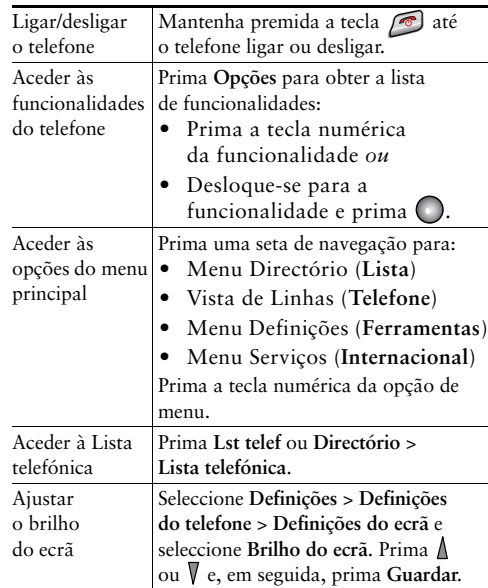

### <span id="page-0-1"></span>**Teclas de atalho e teclas**

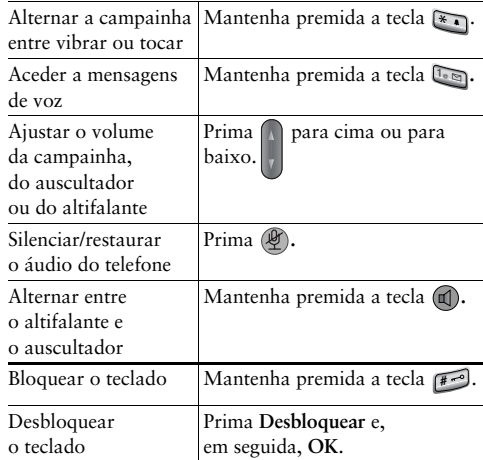

## <span id="page-1-0"></span>**Definições das teclas de função**

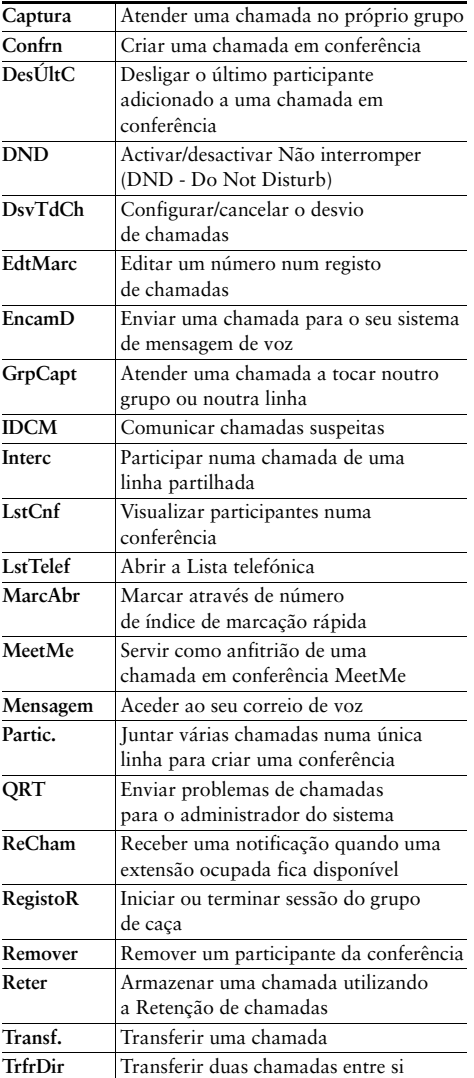

## <span id="page-1-2"></span>**Introduzir texto**

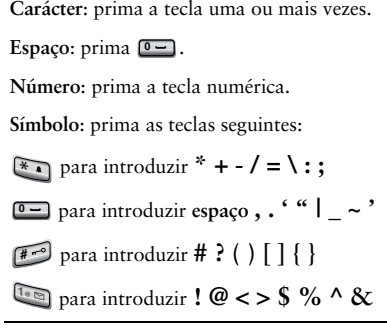

## <span id="page-1-1"></span>**Ícones do ecrã do telefone**

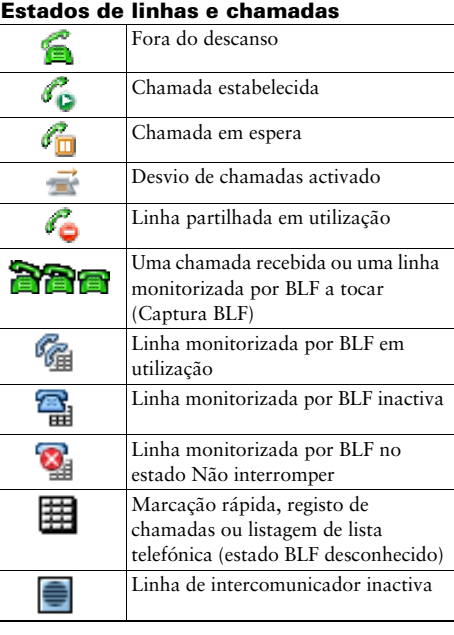

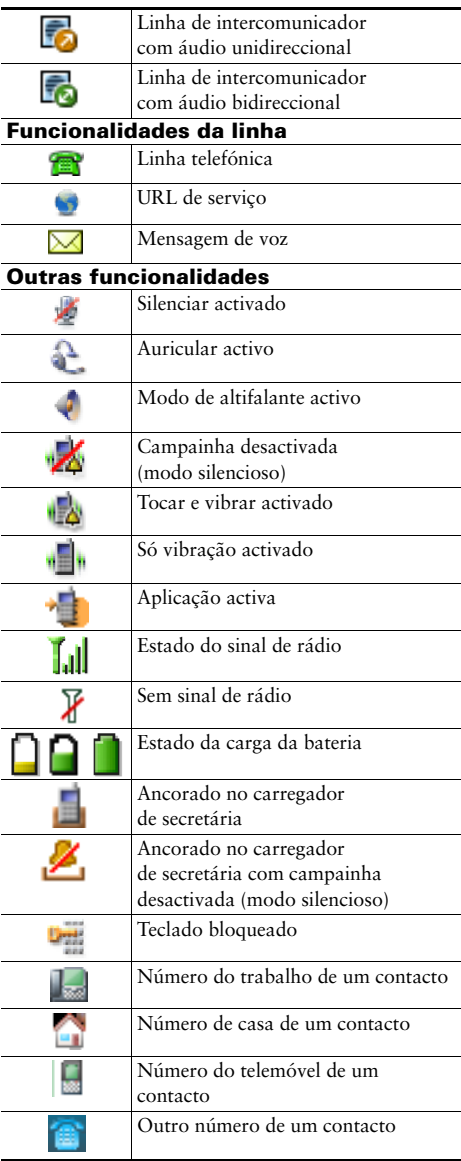